### **Publikation – ift Rosenheim**

Vivien Zwick, M.Sc., Benedikt Dellawalle, B.Eng. **Fensterbau Frontale 2022 - Die Zukunft ist digital** 

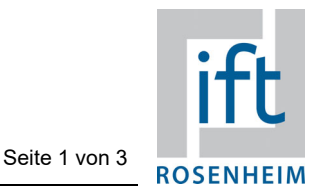

*Vivien Zwick, M.Sc., Benedikt Dellawalle, B.Eng. ift Rosenheim* 

# **Mit digital erstellbaren Umweltproduktdeklarationen die nachhaltige Zukunft meistern**

## **Vorstellung des ift-EPD-Tools auf der Fensterbau Frontale 2022**

**Nur wenn der digitale Wandel und die Transformation zur Nachhaltigkeit konstruktiv verzahnt werden, kann es gelingen, Klima und Erde zu schützen und soziale**  Fortschritte voranzubringen. Das Projekt "ift-EPD-Tool" zeigt, wie Nachhaltigkeits**strategien im Zeitalter der Digitalisierung effizient umgesetzt werden können. In Zusammenarbeit mit Orgadata und heroal wurde eine Möglichkeit entwickelt, mit der Fenster-, Fassaden- und Türenhersteller projektspezifische EPDs mittels der Software LogiKal einfach per Mausklick erstellen können.** 

Immer häufiger sind Metallbauer bei der Angebotsabgabe mit der Vorgabe konfrontiert für Fenster, Türen und Fassaden neben den bekannten Kennwerten (Schlagregendichtheit, U-Wert, Schalldämmwert etc.) auch die Umweltwirkungen im Rahmen einer Umweltproduktdeklaration (EPD) anzugeben. Um diese Aufgabe für die Unternehmen zu vereinfachen, hat das ift Rosenheim in Zusammenarbeit mit dem Fensterbau-Konstruktionssoftwareunternehmen Orgadata ("LogiKal") sowie dem Profilsystemgeber heroal die Möglichkeit entwickelt, eine projektspezifische EPD digital per Mausklick zu erstellen.

Das Prinzip dahinter ist denkbar einfach – der Fensterhersteller legt dazu in seiner gewohnten Konstruktionssoftware ein Projekt an, das aus mehreren verschiedenen Fenstern, Türen oder Fassaden bestehen kann. Ist dieses fertiggestellt, kann er per Mausklick die EPD anfordern. Im Hintergrund werden mit dem ift-EPD-Rechner aus bekannten Umweltdaten sowie den Projektangaben die spezifischen Umweltwirkungen des Projektes berechnet. Als Ergebnis erhält der Hersteller eine EPD als PDF. Für Hersteller ist die Nutzung kostenlos. Die erstellten EPDs können nun jederzeit über die Konstruktionssoftware aufgerufen werden. Bei Änderungen im Projekt kann die EPD jederzeit per Mausklick aktualisiert werden.

### **Publikation – ift Rosenheim**

Vivien Zwick, M.Sc., Benedikt Dellawalle, B.Eng. **Fensterbau Frontale 2022 - Die Zukunft ist digital** 

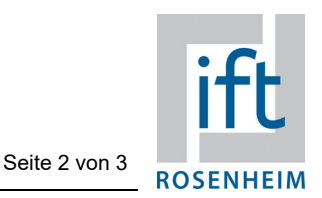

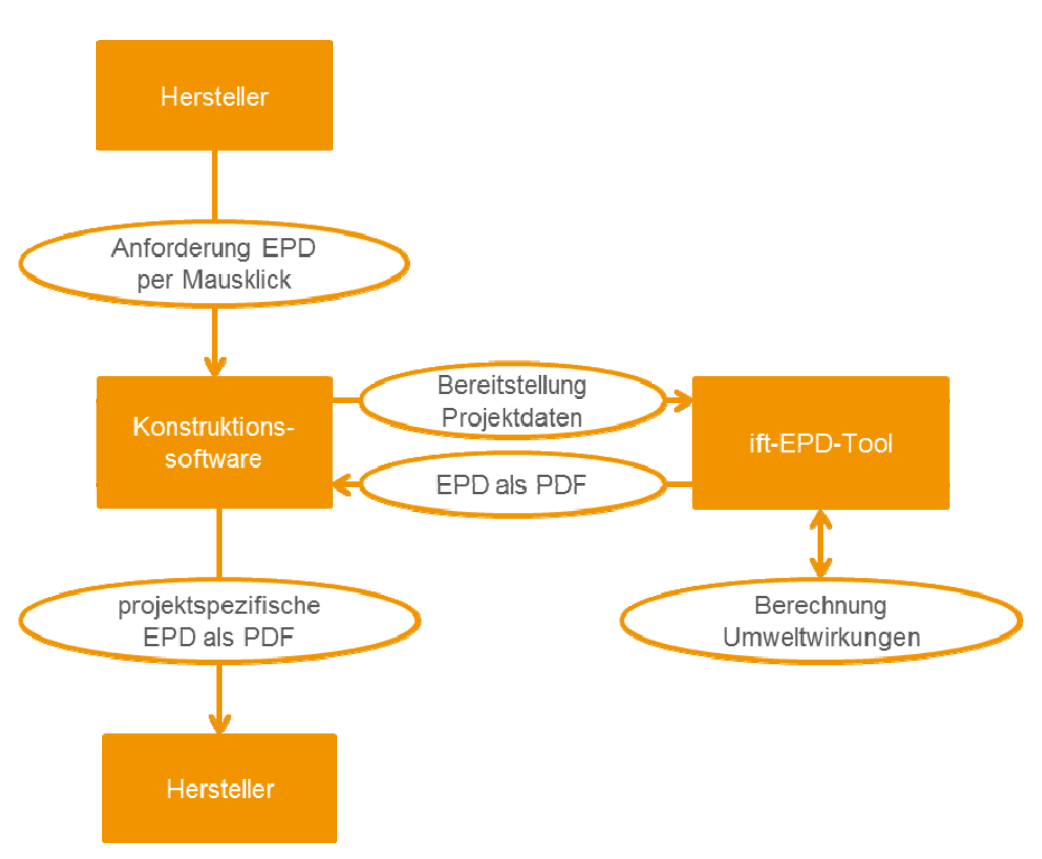

**Bild 1** Funktionsweise des ift-EPD-Tools

Das ift-EPD-Tool ist eine zukunftsweisende Kombination zwischen Nachhaltigkeit und Digitalisierung. Damit werden Hersteller in die Lage versetzt schnell, effizient und kostengünstig Anfragen nach einer EPD von Seiten der Bauherren, Planer und Auditoren (DGNB, BNB, LEED etc.) zu erfüllen. Denn die Angaben einer EPD werden immer häufiger eine Pflicht für die Abgabe von Angeboten werden. Auf der ift Sonderschau "Green Deal" im Rahmen der Fensterbau Frontale 2022 haben sich etliche interessierte Hersteller und Systemgeber informiert.

### **Publikation – ift Rosenheim**

Vivien Zwick, M.Sc., Benedikt Dellawalle, B.Eng. **Fensterbau Frontale 2022 - Die Zukunft ist digital** 

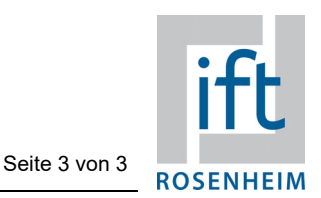

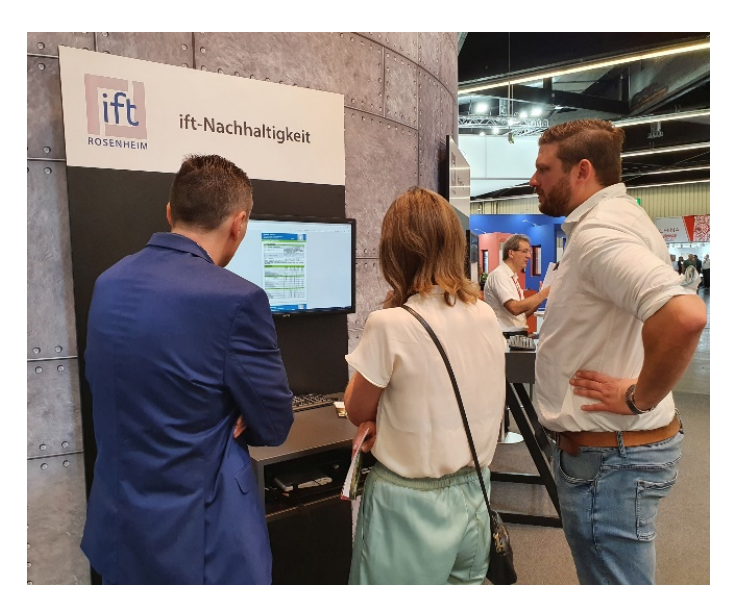

**Bild 2** Xaver Hilz (re.) stand als ift-Experte auf der Fensterbau Frontale 2022 für alle Fragen rund um das ift-EPD-Tool zur Verfügung

Der Roll-out ("Zugang für jeden") des ift-EPD-Tools erfolgt im November 2022, wenn Orgadata die Version 12.2 der LogiKal-Software veröffentlicht. Dann ist es für alle Hersteller, die das heroal-Profilsystem und die LogiKal-Software nutzen, freigeschaltet.

Gerne können Sie uns bei konkreten Fragen oder Problemen mit Umweltproduktdeklarationen, Gebäudezertifizierungen, konkreten Projekten oder auch bei anderen Fragen unter nachhaltigkeit@ift.rosenheim.de kontaktieren.